FuzzyClock крякнутая версия Скачать For Windows [Latest-2022]

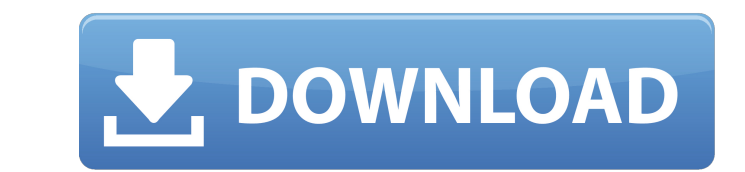

## **FuzzyClock Crack With Serial Key For Windows [Latest]**

ГиггуСlock — это простая программа, которая превращает системные часы в текст, написанный как нечеткие часы: 1:00 2 часа 3 часа 4 часа 5:00 6:00 7 часов 8:00 9:00 10:00 11 часов 8:00 9:00 10:00 11 часов 10:00 12 часов 14 часа Диалоговое окно, отображаемое FuzzyClock, имеет следующие параметры: + Время замены текста: 0-23 часа. 0 означает 24 часа. - Формат времени: время по военному времени (например, 25 ч 45 мин 40 сек, 12 ч 21 мин 27 сек) формат ат/рт (например, 11 ч). , 12 ч), 24-часовой формат ат/рт (например, 11h, 12h) и военное время (например, 11h, 12h) и военное время (например, 1h, 2h, 3h, 4h) - Продолжительность матча: 1, 2, 3, 4, 5, 6, 7, 8, 9, 10 замените стандартное время на следующее: 0ч0м или же 0ч24м или же 0ч48м или же 0ч72м или же 0ч144м или же 1ч9

#### **FuzzyClock Crack + With Keygen Download**

FuzzyClock Torrent Download работает в системном трее. Он отображает время в нечеткой форме (с точностью до 10 минут) вместо стандартной формы. Если вы предпочитаете новые часы ASCII (имитация нечеткого времени 0-9, индик гибридный часовой пояс по умолчанию, это не сработает! Вам необходимо самостоятельно установить часовой пояс с помощью Load DLL 'fuzzytime.dll' в 'C:\WINDOWS\SYSTEM32\TrayClockWClass.dll' или поместить файл в 'C:\Program SymmetricClock — программа, иллюстрирующая постоянство скорости света. Дизайн Пола Джозефа. Постоянно работает как будильник. При срабатывании тревоги на экране появляется окно, предлагающее пользователю взаимодействовать преимущества. Во-первых, они гораздо более «удобны в использовании», чем стандартные цифровые часы. Во-вторых, он занимает очень мало места. По этим причинам многие пользователи предпочитают SymmetricClock традиционным ци окном тревоги происходит через XP Panel (панель). Окно будильника представляет собой окно WPF (WpfApplication1.xaml). Окно сигналов тревоги становится доступным для щелчка, и пользователь может перетаскивать его. Его можн вращающегося диска, из которой вы можете либо «выключить», либо «выключить» будильник. Вы также можете «установить» срабатывание будильника в точное время в будущем или нажать кнопку «Установить», чтобы настроить будильни экрана. Нажатие на время установит «состояние» будильника на «прибыл».Нажатие на кнопку «установить» установить» установить» установить установит «состояние» будильника на «будильник» и отобразит время, выбранное пользова

#### **FuzzyClock Activation Code**

Время: FuzzyClock — это простые, но мощные часы на панели задач Windows 2000/XP/2003/Vista. Вы можете установить время в определенном диапазоне секунд, часов, минут и секунд, часов, минут и секунд и выбрать один из трех р требуется синхронизация времени на всех ваших компьютерах в вашей сети, вам может потребоваться отключить местное время. Вы можете синхронизировать свое местное время с удаленным сервером NTP в секундах, минутах и даже час неделями в году. FuzzyClock преобразует дни недели и недели в году. Доступ ко всем этим функциям можно получить с помощью значка в трее. Еще несколько функций описаны на странице «О программе». Щелчок по значку в трее выз Остановлено Нажав на нужное состояние, вы откроете отображение времени: Это позволяет быстро переключаться между состояниями, а также быстро переходить к определенному состоянию. FuzzyClock также предоставляет вам DLL (Fu текста нечетким текстом. Код также помещает значок часов (взятый из Crystal SVG; спасибо, Everaldo!) в системном трее. Щелкните правой кнопкой мыши значок, чтобы выйти из программы. При запуске FuzzyClock вы увидите не ст щелкните) значок FuzzyClock в области уведомлений, чтобы выйти из программы. Щелкните значок FuzzyClock на панели задач, чтобы переключиться между нечетким и точным временем. Описание FuzzyClock: Время: FuzzyClock — это п определенном диапазоне секунд, часов, минут и секунд и выбрать один из трех различных стилей нечеткого текста часов: точные секунды, нечеткие секунды, нечеткие минуты. Синхронизация времени на на всех ваших компьютерах в в время. Вы можете синхронизировать свое местное время с удаленным сервером NTP в секундах, минутах и

Два файла — FuzzyHook.cpp и FuzzyHook.h (заголовочные файлы). Вы должны установить и зарегистрировать хук для библиотек DLL user32.dll и gdi32.dll. Для этого вам понадобится библиотека подключения, такая как IHook. Подроб компилятора C# ICSharpCode. Я зарегистрировал его на Vista x64. Однако я получил сообщение об ошибке при инициализации ICSharpCode.CSharpCode.CSharpCode.SharpCode.SharpDevelop\log.zip). Я скачал исходный код. Однако код н не относиться к моему процессору (AMD Sempron). Код можно скомпилировать с помощью компилятора VC++. Я бы посоветовал вам не компилировать код с помощью ICSharpCodeGenerator. Загрузите предварительно скомпилированный комп Спасибо за информацию. Я попытался скомпилировать код с помощью компилятора VC++. Однако код не работал, потому что компилятор не может распознать целевую платформу (т. е. х86 или х64). Поэтому я скачал предварительно ско выкладывать не буду, так как они довольно длинные и не имеют отношения к моей обработке (AMD Sempron). Код можно скомпилировать и выполнить в Visual Studio 2008 (если цель x86). Если я запускаю программу, то получаю сообщ Я пытался удалить и прочитать-перезагрузить реестр, чтобы посмотреть, поможет ли это. Однако ошибка все еще существует. Можно ли запустить .exe с помощью предварительно скомпилированного

### **What's New In?**

# **System Requirements:**

Процессор: Intel Core i3 или новее Операционная система: Windows 7 или более поздняя версия Память: 4 ГБ ОЗУ Графика: NVIDIA GeForce GTX 560/AMD Radeon HD 7770/AMD Radeon B9 290X или выше DirectX: версия 11 Сеть: широкопо DirectX 11. Как установить: 1. Загрузите файл .run и установите игру. 2. Вы должны установить последние версии драйверов Nvidia или AMD и перезагрузиться.

Related links: